# **IIR Band-pass Filters Using Cascaded Biquads**

In an earlier post [1], we implemented lowpass IIR filters using a cascade of second-order IIR filters, or biquads. This post provides a Matlab function to do the same for Butterworth bandpass IIR filters. Compared to conventional implementations, bandpass filters based on biquads are less sensitive to coefficient quantization [2]. This becomes important when designing narrowband filters.

A biquad section block diagram using the Direct Form II structure [3,4] is shown in Figure 1. It is defined by two feedback coefficients *a*, three feed-forward coefficients *b*, and gain *K*. There can be one or more cascaded biquad sections in a bandpass filter. The function  $b$ iquad bp (listed in the Appendix) computes biquad coefficients and gains given the order of the lowpass prototype, center frequency, bandwidth, and sampling frequency. For a lowpass prototype of order N, the bandpass filter has order 2N and requires N biquads.

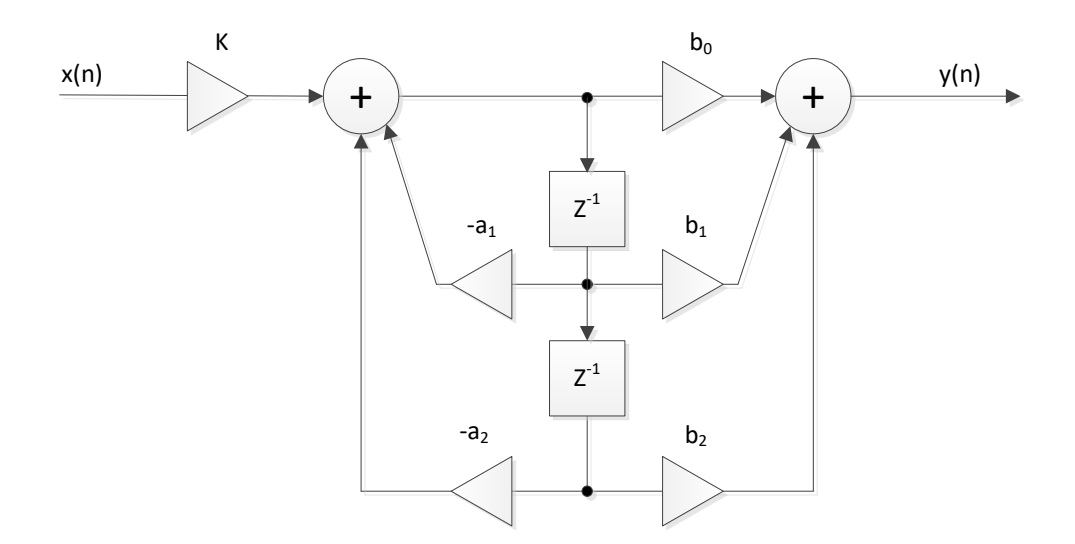

Figure 1. Biquad Section Block Diagram.

#### **Example 1**

Here is an example function call and results for a bandpass filter based on a  $3<sup>rd</sup>$  order lowpass prototype:

```
N= 3; \% order of prototype LPF (number of biquads in BPF)
fcenter= 20; 8 Hz center frequency
bw= 4; \frac{1}{2} \frac{1}{2} \frac{1}{2} \frac{1}{2} \frac{1}{2} \frac{1}{2} \frac{1}{2} \frac{1}{2} \frac{1}{2} \frac{1}{2} \frac{1}{2} \frac{1}{2} \frac{1}{2} \frac{1}{2} \frac{1}{2} \frac{1}{2} \frac{1}{2} \frac{1}{2} \frac{1}{2} \frac{1}{2} \frac{1}{2} \fs= 100; <br> & Hz sample frequency
[a,K]= biquad bp(N, fcenter, bw, fs)
a = 1.0000 -0.3835 0.8786 1.0000 -0.5531 0.7757
       1.0000 -0.7761 0.8865
K = 0.1254 0.1122 0.1114
```
The function generates N = 3 sets of biquad feedback coefficients in the matrix a, plus a gain K for each biquad section. The gains K are computed to make the response magnitude of each section equal 1.0 at approximately f<sub>center</sub>. We can use a and K to find the frequency response of the biquads. As we'll show later, the feed-forward coefficients of the biquads are all the same:  $b = [1 0 - 1]$ . We assign the parameters of each biquad as follows:

```
b= [1 0 -1]; % feed-forward coeffs of each biquad
a_bq1= a(1,:); % biquad 1 feedback coeffs = [1 - .3835 .8786]<br>a_bq2= a(2,:); % biquad 2 feedback coeffs = [1 - .5531 .7757]a bq2= a(2,:); % biquad 2 feedback coeffs = [1 - .5531 .7757]a bq3= a(3,:); % biquad 3 feedback coeffs = [1 - .7761 .8865]
K1= K(1); K2= K(2); K3= K(3); % biquad gains
```
Now we can compute the frequency response of each biquad.

```
[h1, f] = \text{freqz}(K1*b, a\text{ bq1}, 2048, fs); % frequency response
[h2, f] = \text{freqz}(K2 * b, a_bq2, 2048, fs);[h3, f] = \text{freqz}(K3*b, a\ bq3,2048, fs);H1= 20*log10(abs(h1)); % dB-magnitude response
H2 = 20 * log10 (abs(h2));
H3 = 20 * log10 (abs(h3));
```
These responses are plotted in Figure 2. Computing the response of the cascaded biquads:

```
h= h1.*h2.*h3;
H = 20 * log10 (abs(h));
```
This overall response is shown in Figure 3. Given feed-forward coefficients b= [1 0 -1], the block diagram of each biquad is as shown in Figure 4. The coefficient  $a_0 = 1.0$  is not used. Note that the feedback gains have negative signs, so given  $a_1 = -.3835$  and  $a_2 = .8786$ , the feedback gains are .3835 and -.8786.

Looking at Figure 2 again, note that the first and last biquads have response magnitude that is greater than 1.0 (0 dB) at some frequencies, even though the response is 0 dB near f $_{\text{center}}$  = 20 Hz. When implementing a fixed-point filter, we need to take this into account to avoid overflow. For this example, overflow is most likely if the input has a large component at the peak of the response of the first biquad, which occurs at about 22 Hz. To prevent overflow, we could allow extra headroom in the first biquad; swap the  $2^{nd}$  biquad with the first biquad; or reduce the gain  $K_1$  while maintaining the product of the biquad gains constant.

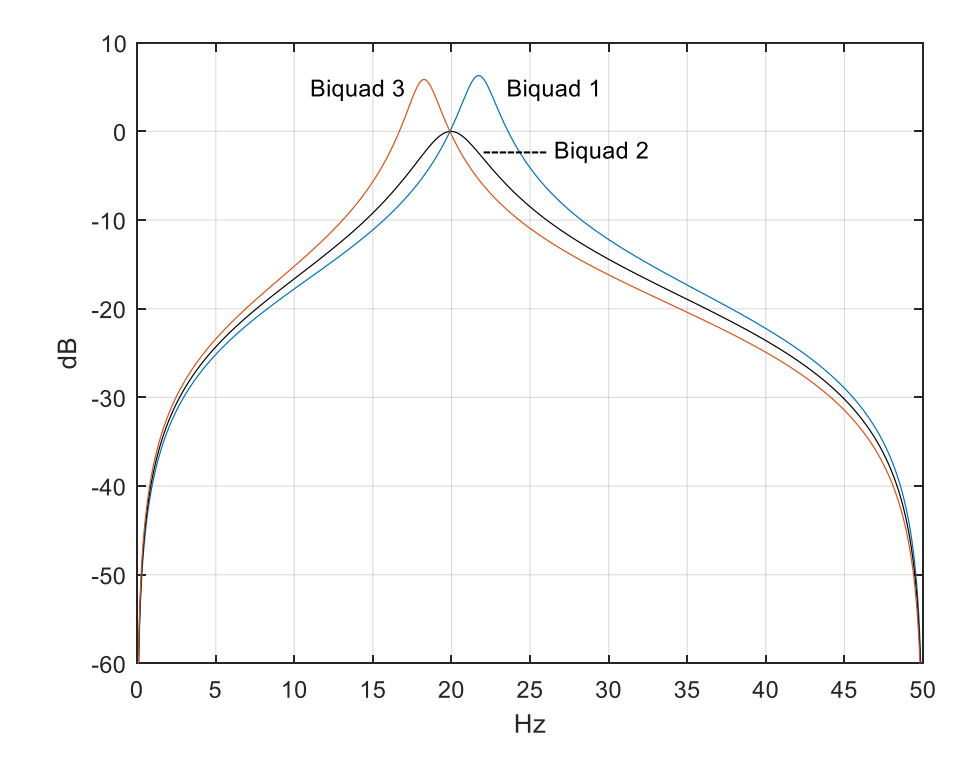

Figure 2. Response of each biquad section for N= 3, center frequency = 20 Hz, bandwidth = 4 Hz, and  $f_s$ = 100 Hz.

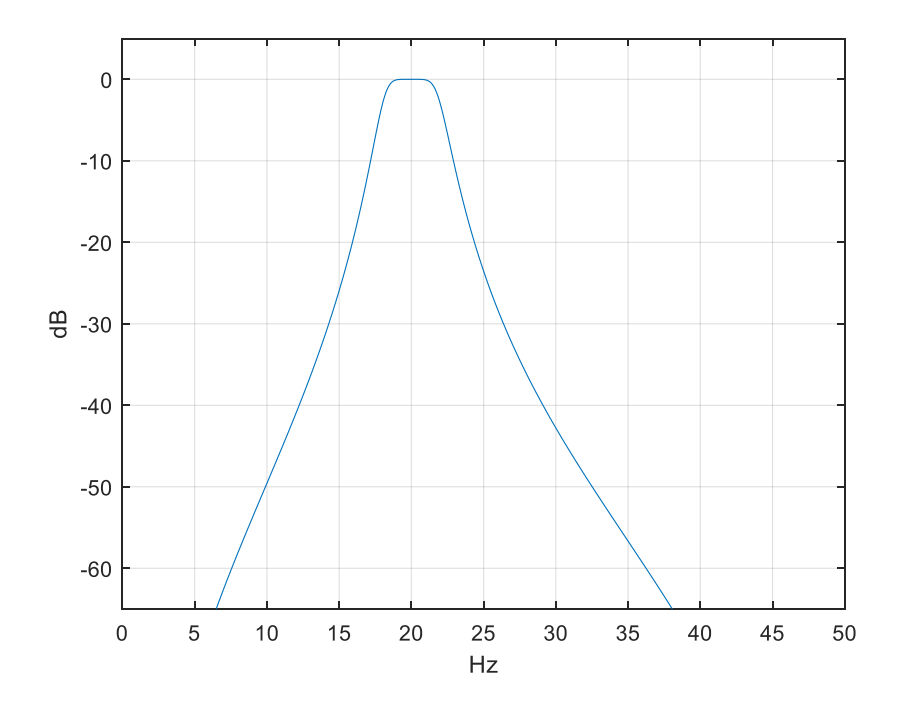

Figure 3. Overall response of bandpass filter.

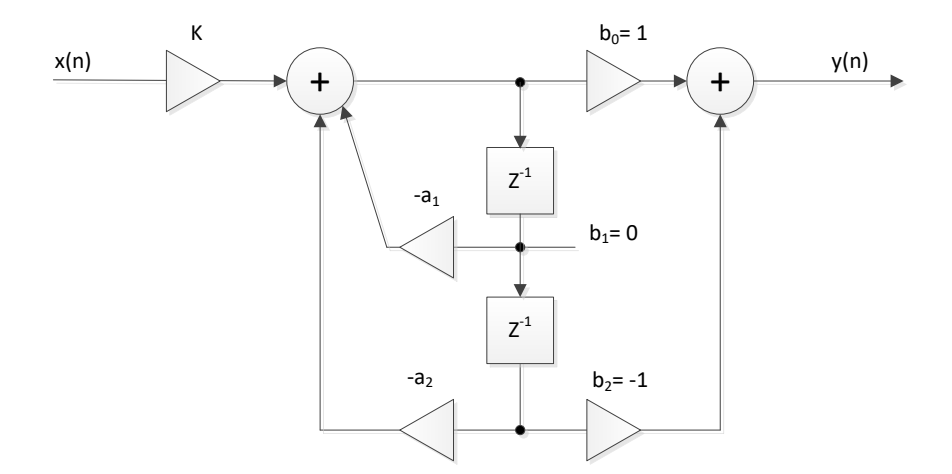

Figure 4. Biquad section for a bandpass filter.

### **How biquad\_bp Works**

In an earlier post on IIR bandpass filters [5], I presented the pole-zero form of the bandpass response as:

$$
H(z) = K \frac{(z+1)^N (z-1)^N}{(z-p_1)(z-p_2)...(z-p_{2N})}
$$
 (1)

where N is the order of the prototype lowpass filter. Calculation of the  $p_k$  was described in the post. For a bandpass filter, the 2N poles occur as complex-conjugate pairs. For example, the poles of the filter of Example 1 are shown in Figure 5. There are also N zeros at z= -1 and N zeros at z= +1. Our goal is to convert H(z) into a cascade of second-order sections (biquads). We can do this by writing H(z) as the product of N sections with complex-conjugate poles:

$$
H(z) = K_1 \frac{(z+1)(z-1)}{(z-p_1)(z-p_1^*)} \cdot K_2 \frac{(z+1)(z-1)}{(z-p_2)(z-p_2^*)} \cdot \dots \cdot K_N \frac{(z+1)(z-1)}{(z-p_N)(z-p_N^*)}
$$
(2)

Where  $p^*_{k}$  is the complex conjugate of  $p_{k}$ . Note we have assigned a zero at z= -1 and a zero at z = +1 to each biquad. We could assign the zeros differently, but this method is straightforward and gives reasonable results. Expanding the numerator and denominator of the k<sup>th</sup> biquad section, we get:

$$
H_k(z) = K_k \frac{z^2 - 1}{z^2 - (p_k + p_k^*)z + p_k p_k^*}
$$

$$
= K_k \frac{z^2 - 1}{z^2 + a_1 z + a_2}
$$

where  $a_1$ = -2\*real(p<sub>k</sub>) and  $a_2$ =  $|p_k|^2$ . Dividing numerator and denominator by  $z^2$ , we get:

$$
H_k(z) = K_k \frac{1 - z^{-2}}{1 + a_1 z^{-1} + a_2 z^{-2}} \qquad (3)
$$

Since we assigned the same zeros to each biquad, the numerator (feed-forward) coefficients  $b = [1 \ 0 \ -1]$ are the same for all N biquads. Summarizing the biquad coefficient values, we have:

$$
b = [1 0 -1]
$$
  
a = [1 -2\*real(p<sub>k</sub>) |p<sub>k</sub>|<sup>2</sup>] (4)

To find the gains  $K_{k}$ , we let each biquad have gain of 1 at the filter geometric mean frequency  $f_0$ . We do this by evaluating H<sub>k</sub>(z) at f<sub>0</sub> and setting K<sub>k</sub> =  $1/|H(f_0)|$ . To find f<sub>0</sub>, we define f<sub>1</sub>= f<sub>center</sub> – bw/2 and f<sub>2</sub>= fcenter+bw/2. Then  $f_0 = \sqrt{f_1 * f_2}$ . Note that for a narrowband filter,  $f_0$  is close to fcenter.

The Matlab code to find  $K_k$  is:

```
f0= sqrt(f1*f2);
h= freqz(b,a, [f0 f0], fs); \frac{1}{2} \frac{1}{2} frequency response at f = f0
K= 1/abs(h(1));
```
The biquad section with coefficients b, a, and gain K is shown in Figure 4. Here is a summary of the filter synthesis steps used by biquad\_bp (The first four steps are detailed in [5]):

- 1. Find the poles of a lowpass analog prototype filter with  $\Omega_c = 1$  rad/s.
- 2. Given upper and lower -3 dB frequencies of the digital bandpass filter, find the corresponding frequencies of the analog bandpass filter (pre-warping).
- 3. Transform the analog lowpass poles to analog bandpass poles.
- 4. Transform the poles from the s-plane to the z-plane, using the bilinear transform.
- 5. Compute the feedback (denominator) coefficients of each biquad using Equation 4 above.
- 6. Compute the gain K of each biquad.

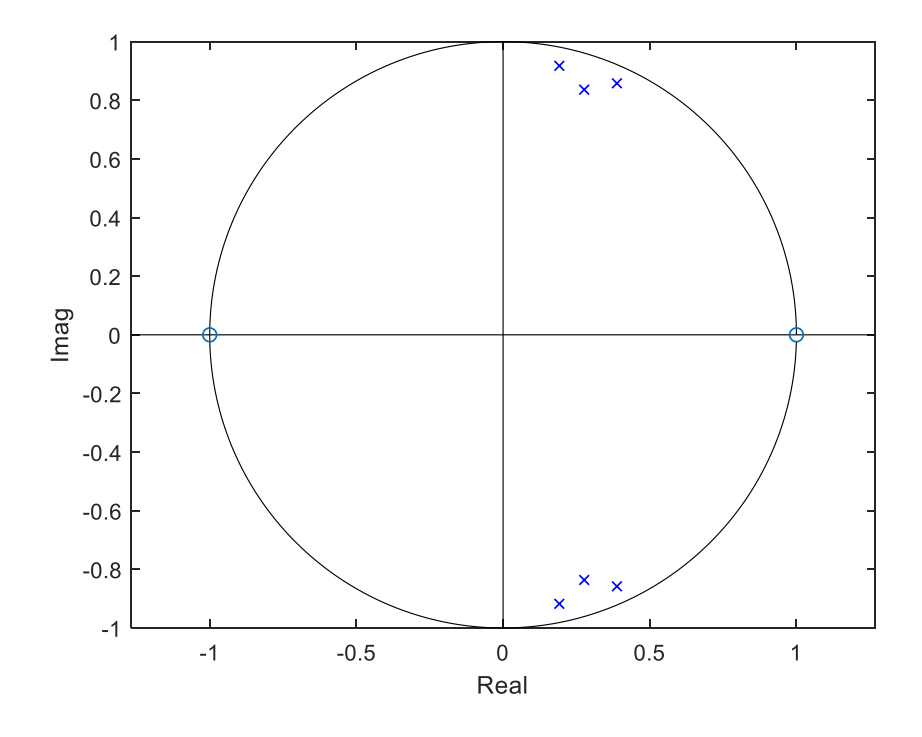

Figure 5. Z-plane poles and zeros of the bandpass filter of Example 1.

#### **Example 2 – Narrow bandpass filter with quantized coefficients**

Let's try implementing a narrow band-pass filter with quantized denominator coefficients. We'll use a bandwidth of 0.5 Hz with sampling frequency of 100 Hz. With lowpass prototype of 3<sup>rd</sup> order and center frequency of 22 Hz, the function call and results are:

```
N= 3; 8 order of prototype LPF
fcenter= 22; % Hz center frequency
bw= .5; \text{g Hz} -3 dB bandwidth
fs= 100; 8 Hz sample frequency
[a, K]= biquad_bp(N, fcenter, bw, fs)
a = 1.0000 -0.3453 0.9844 1.0000 -0.3690 0.9691
    1.0000 -0.3983 0.9845
K = 0.0157 0.0155 0.0155
```
Now assign the numerator coefficients and quantize the denominator coefficients to 12 bits:

```
b = \begin{bmatrix} 1 & 0 & -1 \end{bmatrix}; \begin{array}{c} \text{\$ \text{numerator coefficients} \end{array}nbits= 12; \frac{1}{3} and \frac{1}{3} and \frac{1}{3} and \frac{1}{3} and \frac{1}{3} and \frac{1}{3} and \frac{1}{3} and \frac{1}{3} and \frac{1}{3} and \frac{1}{3} and \frac{1}{3} and \frac{1}{3} and \frac{1}{3} and \frac{1}{3} and \frac{1}{3} and a quant= round(a*2^nhbits)/2^nbits; % quantize denominator coeffs
```
Computing the frequency response as was done in Example 1, we get the response shown in Figure 6. Figure 7 shows the response at 1 dB per division for 12-bit and 8-bit denominator coefficients. As you can see, we get good results using 12-bit coefficients, and some response degradation using 8-bit coefficients. Figure 8 shows three of the six poles of the filter, which are very close to the unit circle compared to the less narrow filter of Example 1 (Figure 5). A conventional bandpass implementation with quantized coefficients could easily become unstable due to the poles falling outside the unit circle.

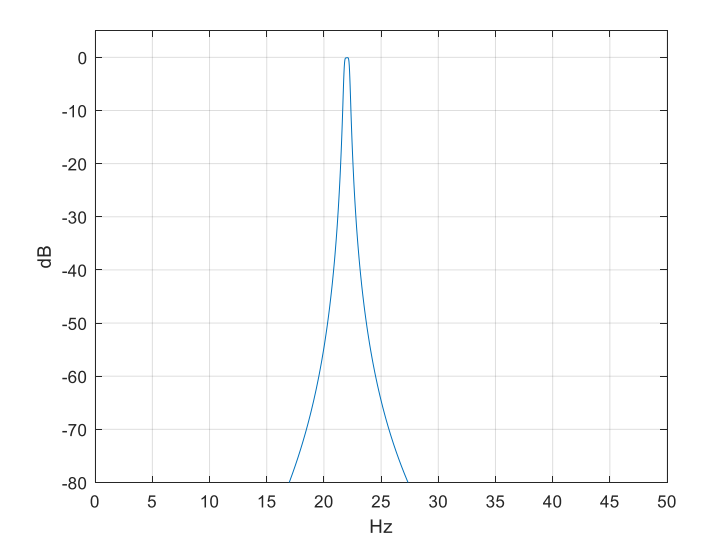

Figure 6. Response of bandpass with  $N = 3$ , bw = 0.5 Hz, and denominator coefficients = 12 bits.

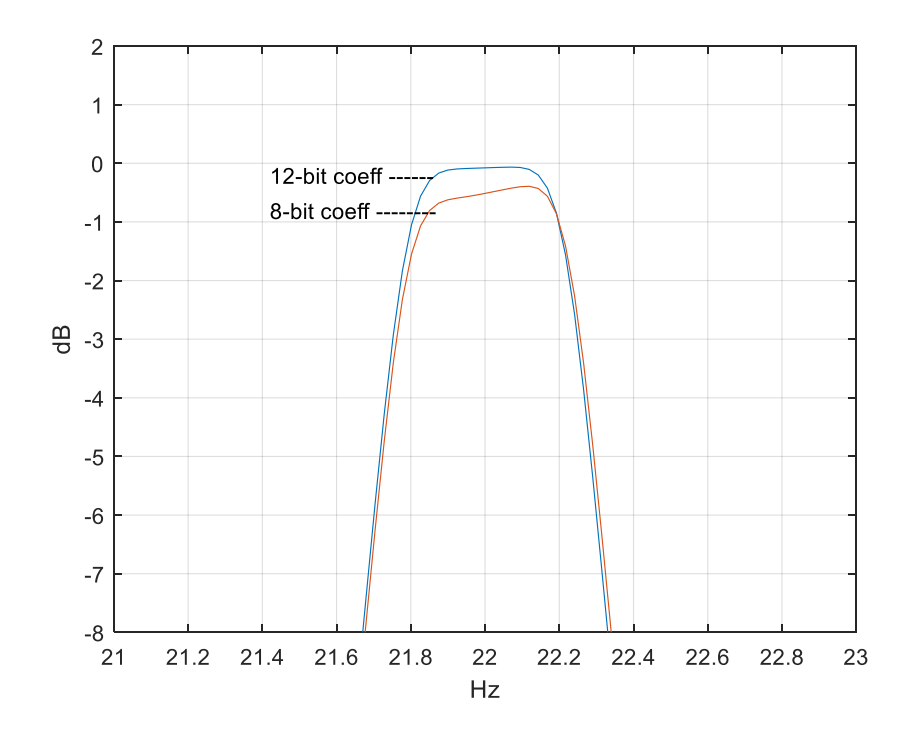

Figure 7. Bandpass filter response vs. denominator coefficient quantization.

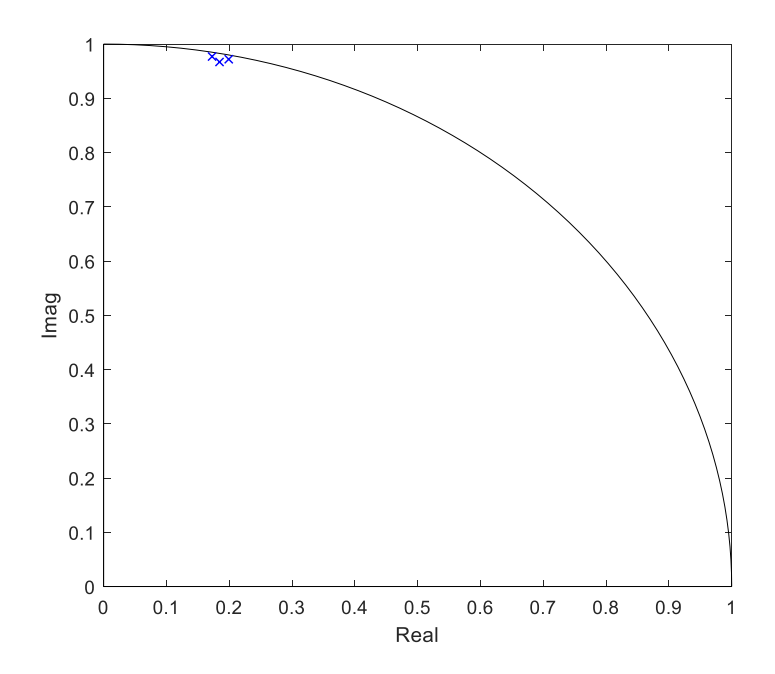

Figure 8. Three of six z-plane poles of the filter of Example 2.

## **Appendix Matlab Function biquad\_bp**

Some of the formulas in this program were developed in an earlier post on bandpass IIR filters [5]. This program is provided as-is without any guarantees or warranty. The author is not responsible for any damage or losses of any kind caused by the use or misuse of the program.

```
%function [b,a]= biquad_bp(N,fcenter,bw,fs) 4/7/19 Neil Robertson
% Synthesize IIR Butterworth Bandpass Filters using biquads
\approx% N= order of prototype LPF = number of biquads in BPF
% fcenter= center frequency, Hz
% bw= -3 dB bandwidth, Hz
% fs= sample frequency, Hz
% a= matrix of denominator coefficients of biquads.
% each row contains the denom coeffs of a biquad.
% There are N rows.
% K= vector of gain blocks for each biquad. Length = N.
\approx% Note: numerator coeffs of each biquad = K(k) * [1 \ 0 \ -1]function [a,K] = biquad bp(N,feenter,bw,fs)f1= fcenter- bw/2; % Hz lower -3 dB frequency
f2 = fcenter+ bw/2; \frac{1}{3} & Hz upper -3 dB frequency
if f2>=fs/2; error('fcenter+ bw/2 must be less than fs/2')
end
if f1<=0
    error('fcenter- bw/2 must be greater than 0')
end
% find poles of butterworth lpf with Wc = 1 rad/s
k= 1:N;theta= (2*k -1) * pi / (2*N);
p l p = -sin(theta) + j * cos(theta);
% pre-warp f0, f1, and f2 (uppercase == continuous frequency variables)
F1 = fs/pi * tan(pi * f1/fs);
F2= fs/pi * tan(pi * f2/fs);BW hz= F2-F1; \frac{1}{2} + \frac{1}{2} + \frac{1}{2} + \frac{1}{2} + \frac{1}{2} + \frac{1}{2} + \frac{1}{2} + \frac{1}{2} + \frac{1}{2} + \frac{1}{2} + \frac{1}{2} + \frac{1}{2} + \frac{1}{2} + \frac{1}{2} + \frac{1}{2} + \frac{1}{2} + \frac{1}{2} + \frac{F0= sqrt(F1*F2); \frac{1}{2} & Hz geometric mean frequency
% transform poles for bpf centered at W0
```
% pa contains N poles of the total 2N -- the other N poles not computed % are conjugates of these.

```
for i=1:N;alpha= BW hz/F0 * 1/2*p lp(i);
   beta= sqrt(1- (BW hz/F0*p lp(i)/2).^2);
   pa(i)= 2*pi*F0*(aIpha +j*beta);
end
% find poles of digital filter
p= (1 + pa/(2*fs))./(1 - pa/(2*fs)); % bilinear transform
% denominator coeffs 
for k= 1:N;a1= -2*real(p(k));a2= abs(p(k))^2;a(k, :)= [1 a1 a2]; <br> & denominator coeffs of biquad k
end
b = [1 \ 0 \ -1]; % biquad numerator coeffs
% compute biquad gain K for response amplitude = 1.0 at f0
f0= sqrt(f1*f2); % geometric mean frequency
for k=1:N;aa= a(k,:);h= freqz(b,aa, [f0 f0], fs); % frequency response at f = f0K(k) = 1/abs(h(1));end
```
# **References**

- 1. Robertson, Neil, "Design IIR Filters Using Cascaded Biquads", Feb, 2018, <https://www.dsprelated.com/showarticle/1137.php>
- 2. Oppenheim, Alan V. and Shafer, Ronald W., Discrete-Time Signal Processing, Prentice Hall, 1989, section 6.9.
- 3. Sanjit K. Mitra, Digital Signal Processing, 2<sup>nd</sup> Ed., McGraw-Hill, 2001, section 6.4.1
- 4. "Digital Biquad Filter", [https://en.wikipedia.org/wiki/Digital\\_biquad\\_filter](https://en.wikipedia.org/wiki/Digital_biquad_filter)
- 5. Robertson, Neil, "Design IIR Bandpass Filters", Jan, 2018, <https://www.dsprelated.com/showarticle/1128.php>

April, 2019 Neil Robertson